## Übersicht

- **Organisation der Vorlesung**
- **Struktur eines Übersetzers**
- ! Quellsprache *TassKaf*
- ! Scanner-Generator *Jlex*
- ! Parsergenerator *Cup*
- **E** Zwischendarstellung
- ! Zielsprache *Jasmin*-Assembler
- ! Schnittstelle zum Frontend

## Organisation

- **Voraussetzungen zur Scheinvergabe** 
	- **.** 50% der Übungspunkte
	- ! Erfolgreicher Projektabschluß
- **Notenvergabe** 
	- **.** 30% Übungspunkte
	- 70% Projekt: Beispielprogramme + "Kür"

# Organisation (2)

- **. Implementierung in Abschnitten:** 
	- **Codeerzeugung bis 18. Mai**
	- ! Syntaktische Analyse bis 8. Juni
	- **E.** Semantische Analyse bis 29. Juni
- **Arbeit in Zweiergruppen**
- ! Mailingliste: compilerbau@cs.uni-sb.de
- **Nebseite:**

http://www.cs.uni-sb.de/~mlangen/TassKaf

#### Struktur eines Übersetzers

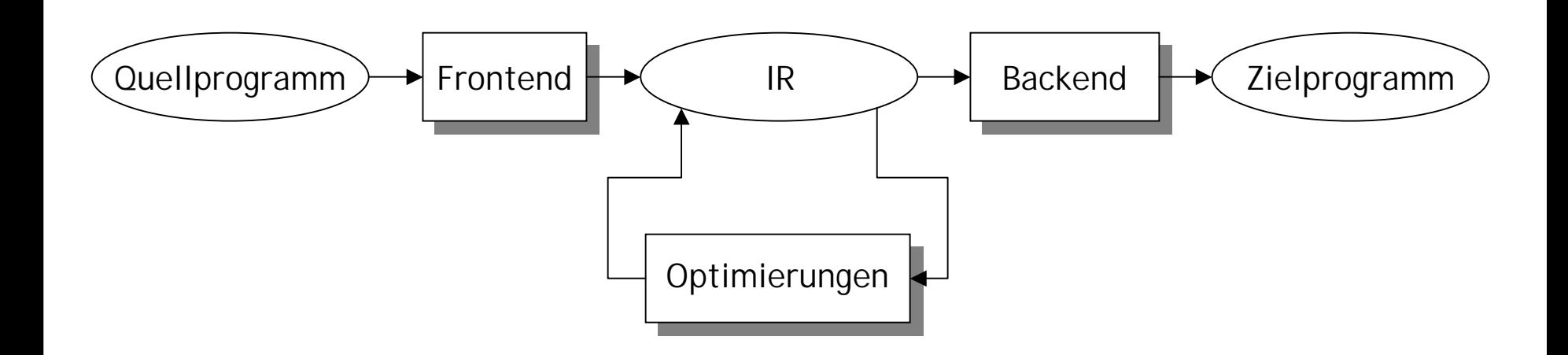

#### *TassKaf*

- **Teilsprache von Java**
- **Nicht enthalten:** 
	- ! Explizite Typumwandlung (*type casts*)
	- ! Selbstdefinierte Konstruktoren
	- ! Schnittstellen (*interfaces*)
	- ! Leichtgewichtige Prozesse *(threads)*
	- ! Ausnahmen *(exceptions)*
	- **Importmechanismus**

!

...

## TassKaf (2)

```
class Example extends java.lang.Object
{
  int i=3;
  Example ex1=null;
  Example ex2=new Example();
  int a[][]=new int[20][];
  static int si=3;
  static int sall=null;
                                            Vererbung
                         Objektfeld und Initialisierung
                                       Objektreferenz
                                     Objekterzeugung
                                         KlassenfelderFeldreferenz
```
## TassKaf (3)

```
void m1(int i, Example e, int a[])
{
  int j=3;e.i=e.i-1;
  Example.sa=new int[815];
  e.m1(i-1, this, a);
}
                                            MethodenLokale VariablenZugriff auf Objektfelder
                              Zugriff auf Klassenfelder
                                 Aufruf von Methoden
```
### TassKaf (4)

```
int m1(int i)
{
  return i-1;
}
static Example m2(Example e)
\{return e;
}
}
                                            Überladung
                                      Klassenmethoden
```
#### *JLex*

- **E.** Scanner-Generator
- **Erzeugt Java-Klassendefinition Yylex**
- ! Wandelt Zeichenstrom nach Tokenstrom
- **Regeln, die regulären Ausdrücken Aktionen** zuweisen:

"class" { return new Symbol(sym.CLASS); }  $[A-Z][a-zA-Z0-)$   $\left\{$  return new Symbol(sym.UIDENT, yytext());  $\left\{$ 

## Beispiel

- **Ausrücke in polnischer Notation**
- **Operator steht vor Operanden**

$$
1 + 2 * 3 \cong +1 * 2 3
$$

! Grammatik:

$$
expr \rightarrow + expr \, expr
$$
\n
$$
/ * expr \, expr
$$
\n
$$
/ \, const
$$

# Beispiel (2)

```
import sym;
import java_cup.runtime.*;
%%function nextToken
%type Symbol
%eofval {
 { return new Symbol(sym.EOF);}
%eofval}
```
# Beispiel (3)

```
DIGIT=[0-9]WHITESPACE=[\n\n\lambda \nt \t\ f \r \ ]%" +" { return new Symbol(sym.PLUS); }
" *"\{ return new Symbol(sym.MUL); \}{DIGIT}+ { return new Symbol(sym.CONST,
                          new Integer(yytext()); }
\{WHITESPACE\} + \{ \}
```
. { System.err.println("Unexpected character: "+ yytext()); }

*Cup*

- ! *Constructor of useful parsers*
- **Parser-Generator**
- *DESCRIPTION AND PROPERTY ARRANGEMENT* **Erzeugt LALR(1)-Parser als Java-**Klassendefinition parser
- **. Verwendet Tokenstrom und Regeln** zum Aufbau eines Syntaxbaums:

expr ::= expr:e1 PLUS expr:e2 {: Anweisungen :}

## Beispiel (4)

```
import java_cup.runtime.*;
import Yylex;
parser code {: static Yylex scanner;
               public parser(Yylex yyl) {
                     scanner=yyl;
                }
           :};
scan with {: Symbol s=scanner.nextToken();
             return s; :}
```
## Beispiel (5)

terminal Symbol PLUS, MUL; terminal Integer CONST; non terminal Integer expr;

```
start with expr
```

```
expr ::= PLUS expr:e1 expr:e2
           \{:\text{RESULT}=new Integer(e1.intValue() + e2.intValue())\} : \}| MUL expr:e1 expr:e2
           \{:\text{RESULT}=new Integer(e1.intValue() * e2.intValue())\} : \}| CONST
          ;
```
### Zwischendarstellung

- **Annotierter Syntaxbaum**
- ! Knoten besitzen:
	- ! Typ (Klasse, Variable, Methodenaufruf, ...)
	- **Attribute (rel. Adresse, Deklarationsverweis, ...)**
	- Kinder
- **Knoten sind Objekte der Klasse lib.Node**

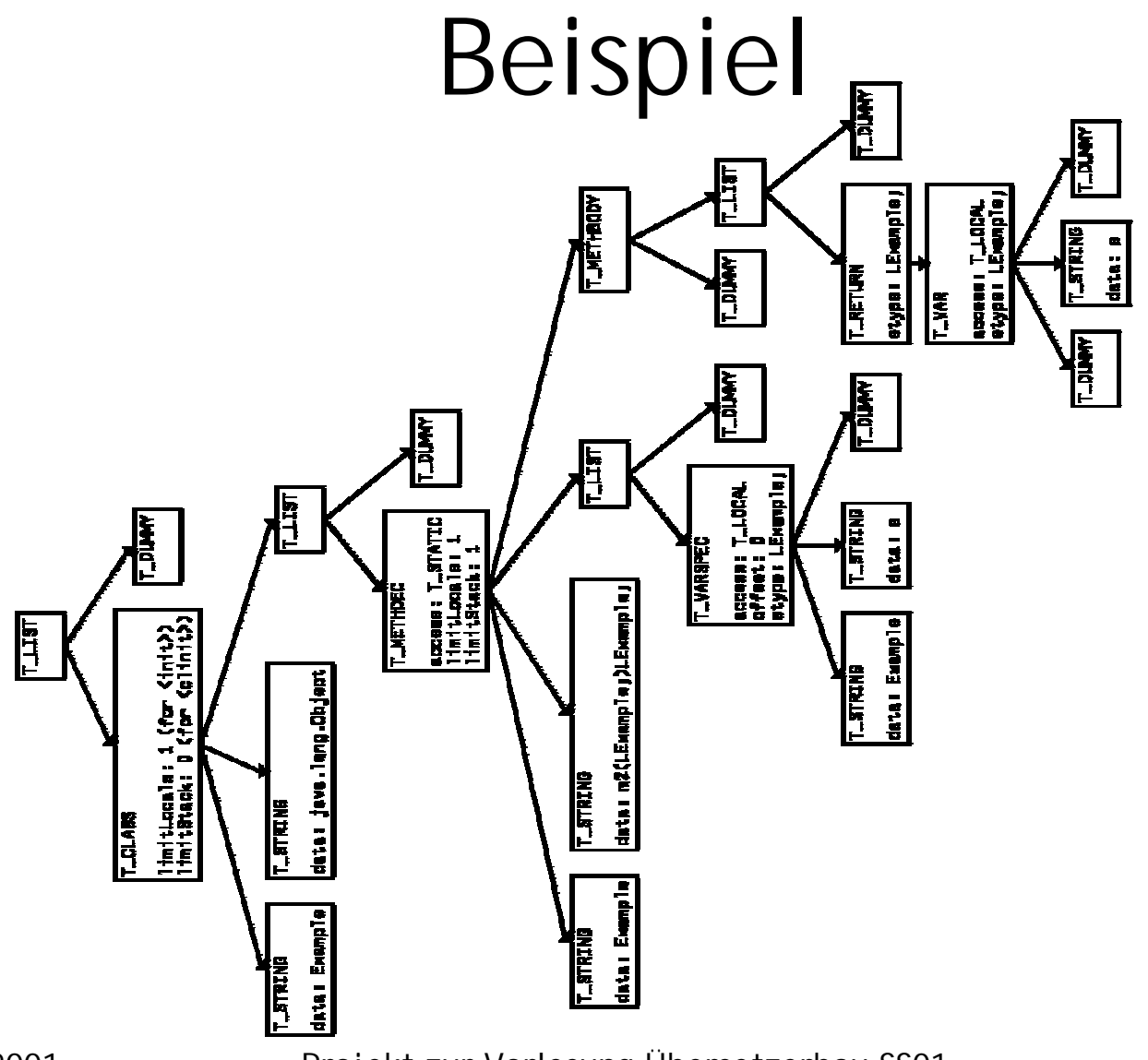

### *Jasmin*

- **E** Assembler
- **Erzeugt Java-Klassendateien**
- **Example 2 ielsprache für Backend**
- **Vorteile** 
	- **Abstraktion von Klassendateien**
	- ! Textdateien erleichtern Fehlersuche
- **Eine Klasse pro Assemblerdatei**

#### *Jasmin*: Felder

#### *TassKaf*

```
class Example
  extends java.lang.Object
{
  int i=3;
```
#### Example ex1=null; Example ex2=new Example();

```
int a[][]=new int[20][];
```

```
static int si=3;
```
static int sall=null;

#### *Jasmin*

.class public Example .super java/lang/Object

.field public i <sup>I</sup>

.field public ex1 LExample; .field public ex1 LExample;

.field public <sup>a</sup> [[I

```
.field public static si I
.field public static si [I
```
#### *Jasmin*: Konstruktoren

```
Objektkonstruktor
```

```
.method public <init>()V
  aload_0
  invokespecial java/lang/Object/<init>(V)
   ...return
```
.end method

#### *Klassenkonstruktor*

```
.method public <clinit>()V
```
...

.end method

#### *Jasmin*: Methoden

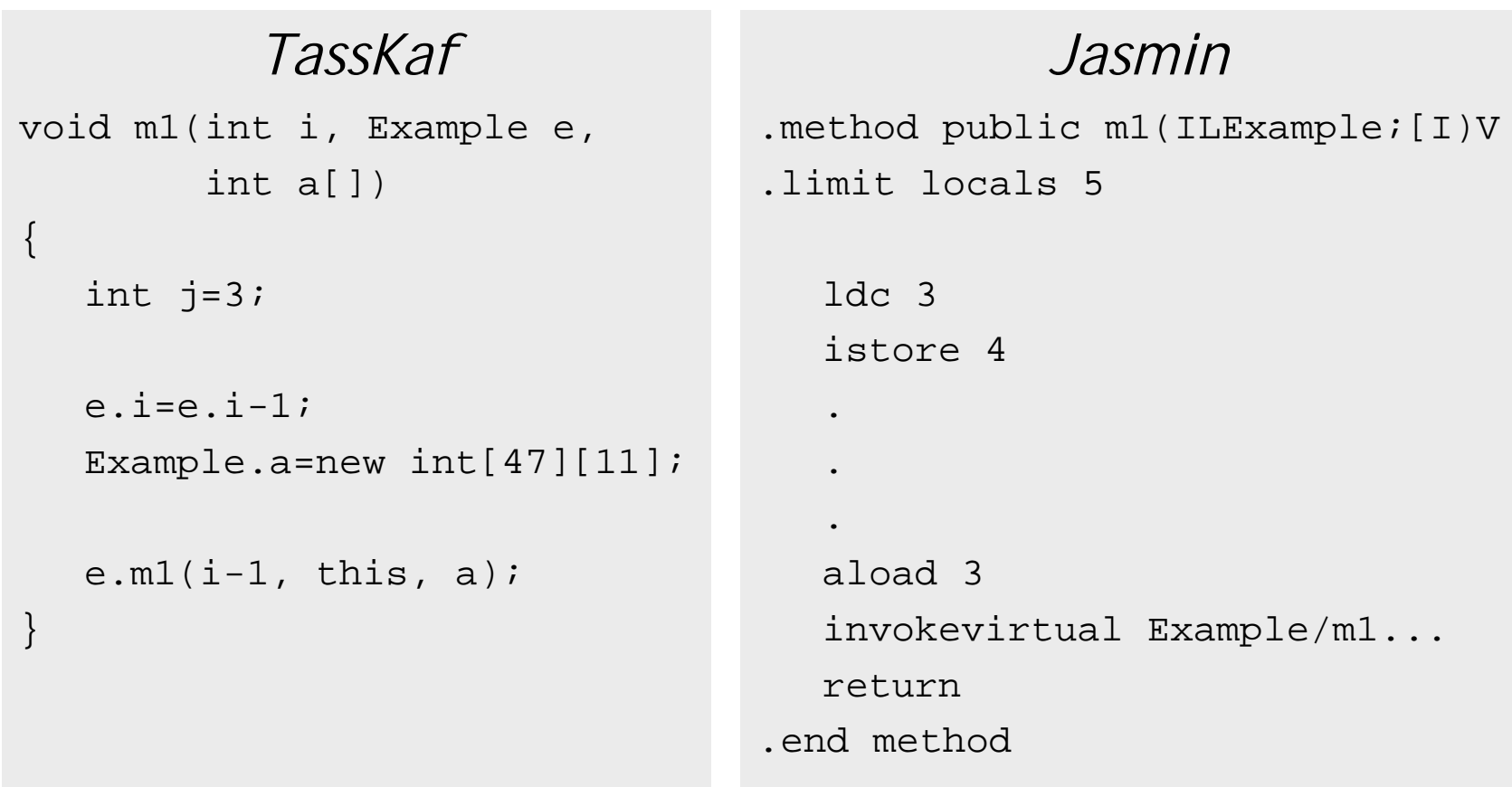

## Erster Projektabschnitt

- **Codeerzeugung für gegebene** Zwischendarstellung
- **Anwendung der Codeschemata zur Erzeugung** von *Jasmin*-Assemblerdateien
- ! Zugriff auf Frontend über Klassen:

17.04.2001 Projekt zur Vorlesung Übersetzerbau SS01 <sup>22</sup> import java\_cup.runtime.\*; import frontend.Yylex; import frontend.parser; import frontend.Analyzer; import lib.Node; import lib.GDLVisualizer;

### Beispieltreiber

```
public class Main {
  public static void main(String argv[]) {
       ...Yylex lex=new Yylex(System.in);
      parser parse_obj=new parser(lex);
      Node root=(Node)parse_obj.parse().value;
      Analyzer a=new Analyzer(root);
      a.analyze();
       ...// emit jasmin assembler code
       ...}
}
```